## SAP ABAP table /SAPSLL/IVMI\_MOVE\_DATA\_R3\_S {GTS: Stock Movements - Item Detail}

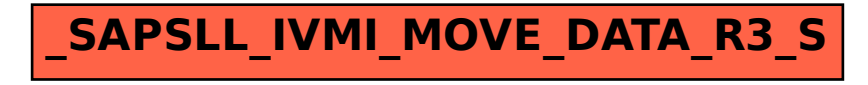